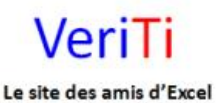

veriti site des amis d'excel

[Insérer un commentaire dans une formule](http://excel.veriti.net/modules/publisher/item.php?itemid=26) Catégorie : [Trucs et astuces](http://excel.veriti.net/modules/publisher/category.php?categoryid=11) Publié par veriland le 07-Aug-2013 15:50

Insérer un commentaire dans une formule

 $\ln$ s $\tilde{A}$ ©rer un commentaire dans une formule avec la fonction N :

un exemple simple :

En B3 une formule qui additionne A1 et B1

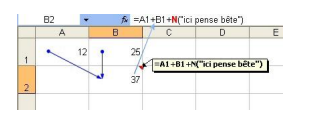

le fait d'ajouter + N("Pense bªte") cette formule, permettra d'int©grer un commentaire dans la barre de formule sans que celui-ci apparaisse dans la cellule

 $HervA@$